# **Как сбросить пароль / настройки маршрутизатора Mikrotik (Router OS)**

Пароль и настройки RouterOS можно сбросить переустановкой программного обеспечения, или при помощи кнопки сброса «Reset» (или замкнув контактную площадку) на плате RouterBOARD.

Для устройств X86 сброс пароля и конфигурации возможен только при полной переустановке RouterOS. Для устройств RouterBOARD существует несколько методов сброса, в зависимости от модели.

### **Сброс пароля и конфигурации кнопкой сброса "Reset"**

Большинство устройств RouterBOARD оснащены кнопкой сброса.

#### **Использование:**

- Отключите питание устройства,
- Нажмите и удерживайте нажатой кнопку сброса «Reset»,
- Включите питание устройства,
- Дождитесь пока светодиодный индикатор ACT не начнет мигать,
- Отпустите кнопку, чтобы очистить конфигурацию.

**Примечание:** Если вы будете держать кнопку сброса «Reset» нажатой до тех пор, пока индикатор перестанет мигать, и только затем отпустите кнопку - то вместо сброса конфигурации будет запущен режим «Netinstall» для переустановки RouterOS.

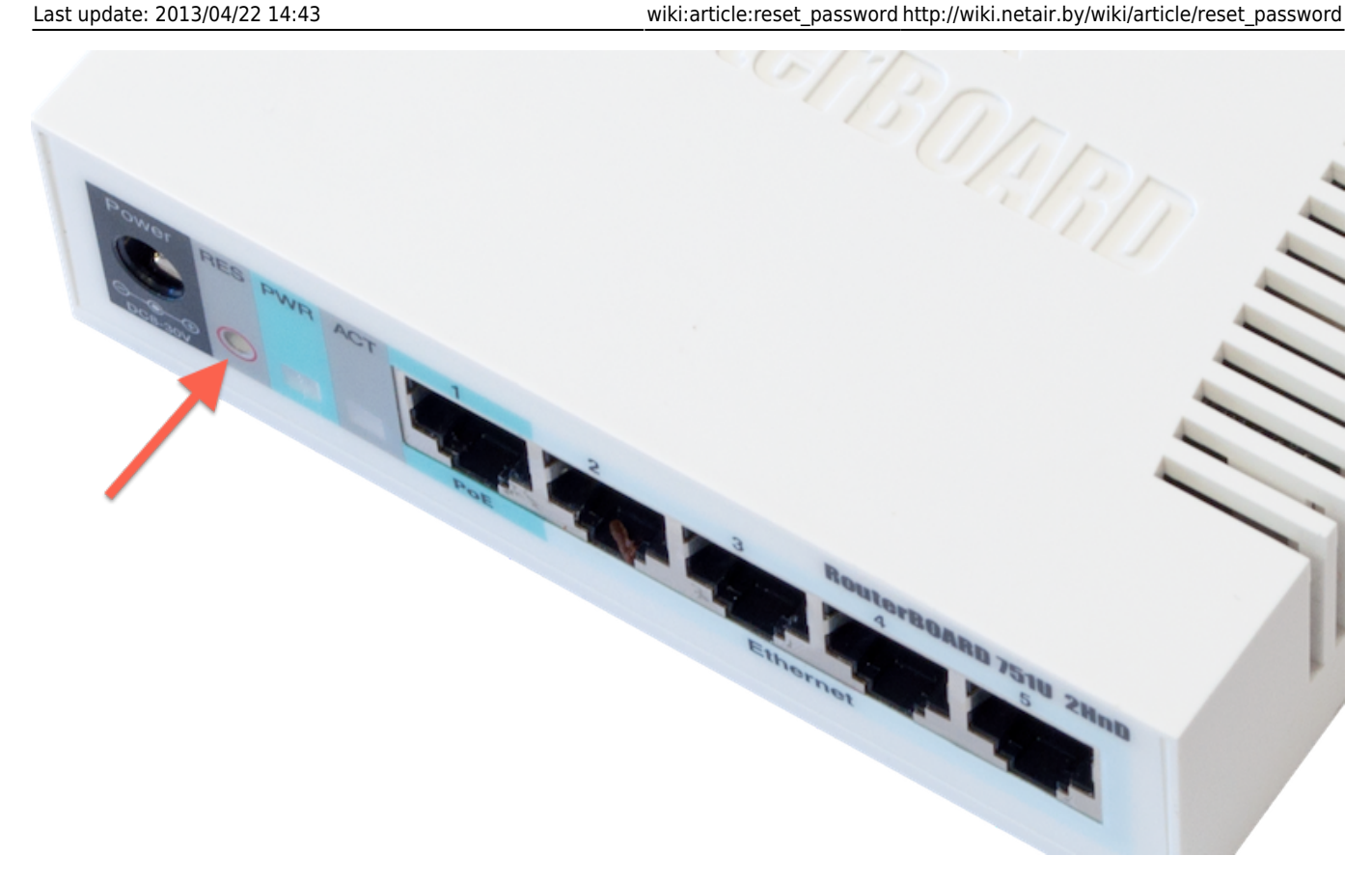

### **Сброс пароля и конфигурации при помощи контактной площадки**

Все современные модели RouterBOARD оснащены отверстием с контактной площадкой для сброса конфигурации. Для некоторых устройств может потребоваться открытие корпуса. У моделей маршрутизаторов RB750/RB951/RB751 данное отверстие находится под одной из резиновых ножек корпуса.

Использование:

#### **Использование:**

- Отключите питание устройства,
- Замкните контактную площадку металлической отверткой и удерживайте замкнутой,
- Включите питание устройства,
- Дождитесь пока светодиодный индикатор ACT не начнет мигать,
- Разомкните контактную площадку, чтобы очистить конфигурацию.

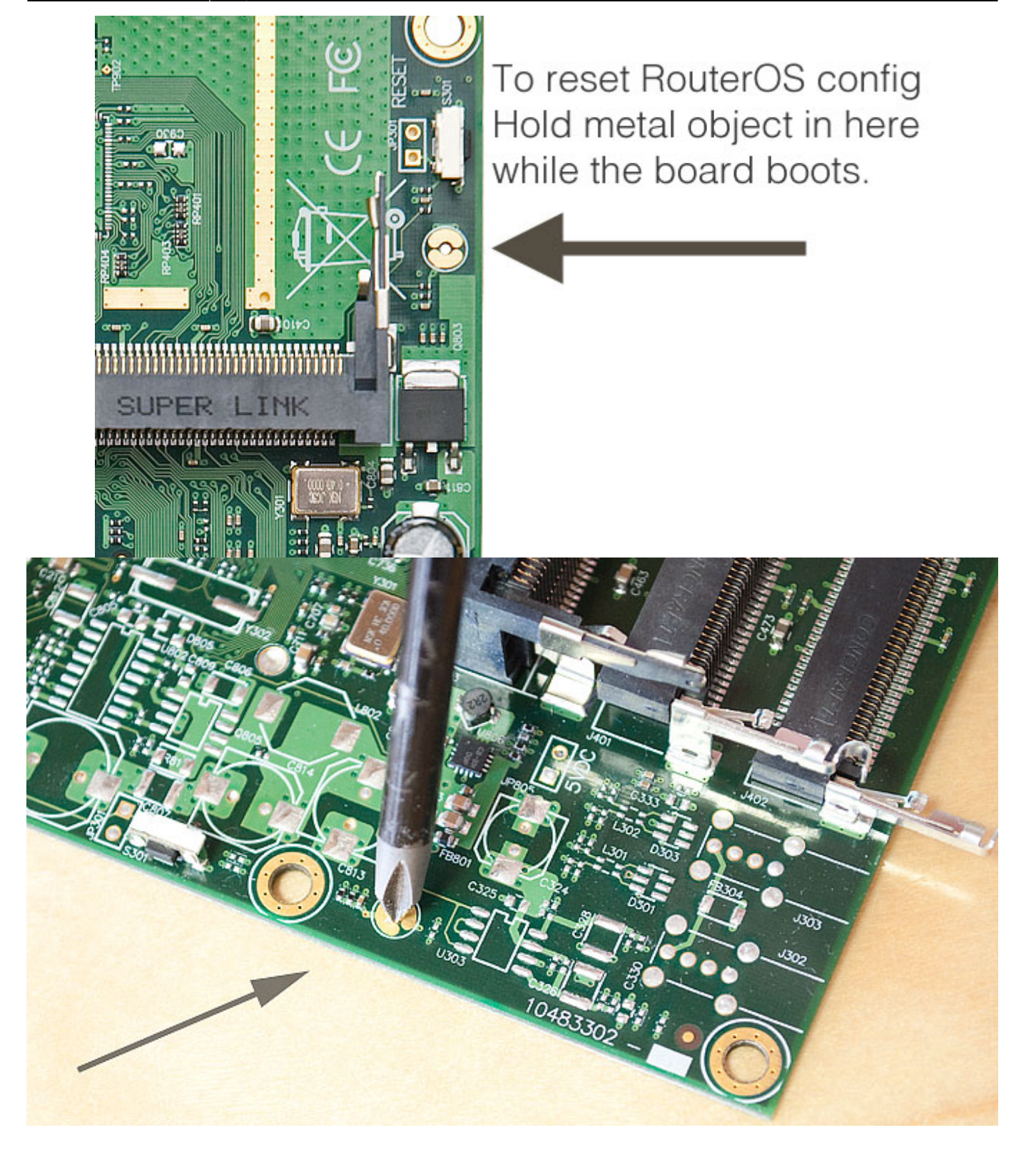

## **Сброс пароля и конфигурации перемычкой сброса (для старых моделей)**

[На рисунке ниже показано расположение перемычки сброса на старых моделях](http://wiki.netair.by/_media/wiki/article/resetpass/resethole_4.jpg) RouterBoard, например RB133C:

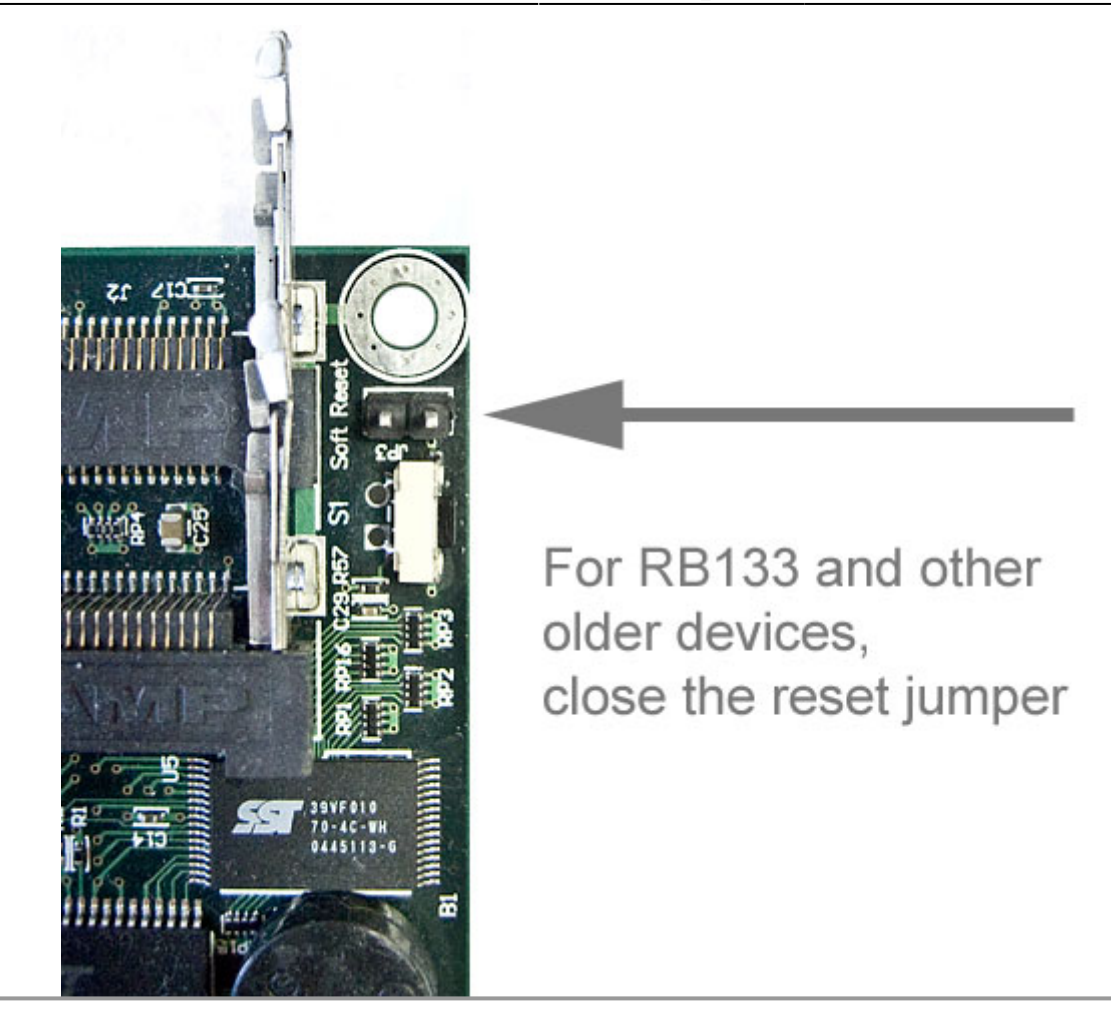

Примечание: Не забудьте удалить перемычку после сброса конфигурации, иначе она будет сбрасываться каждый раз при перезагрузке.

From: <http://wiki.netair.by/>- **NetAir Wiki**

Permanent link: **[http://wiki.netair.by/wiki/article/reset\\_password](http://wiki.netair.by/wiki/article/reset_password)**

Last update: **2013/04/22 14:43**

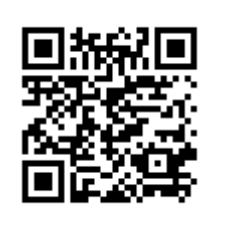